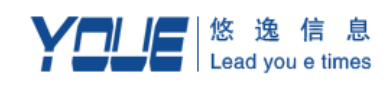

# 通用短信平台 **WebService** 使用说明 **V1.0.4**

#### 版本历史

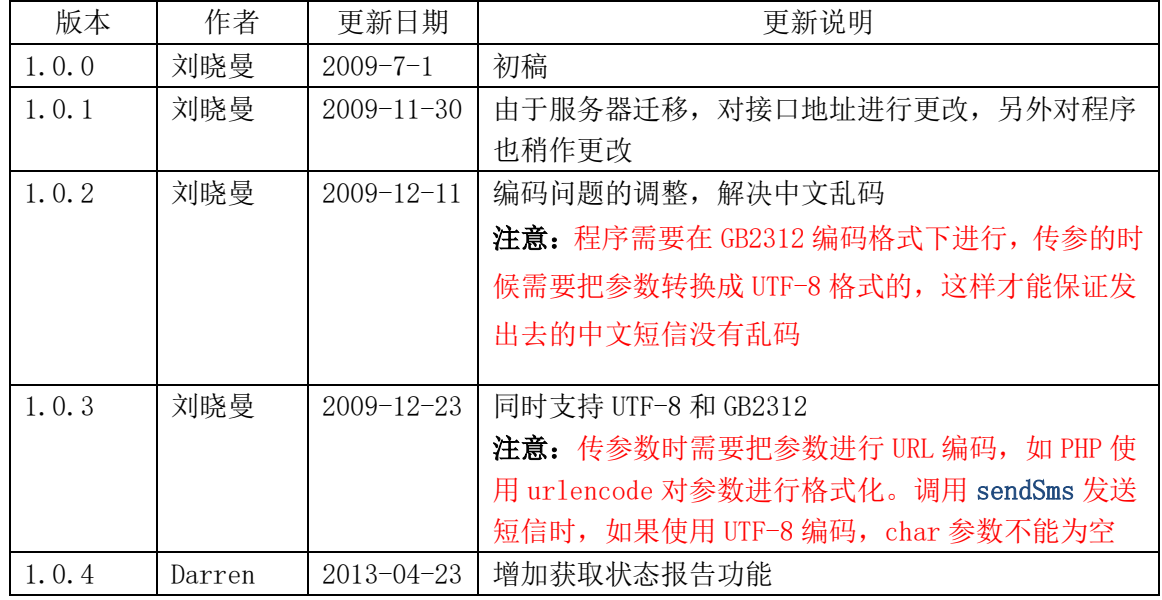

#### 特别说明

 $\overline{a}$ 

接口同时支持 GB2312 和 UTF-8 编码。传参前需将参数进行 URL 编码。

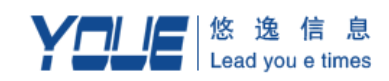

## 目录

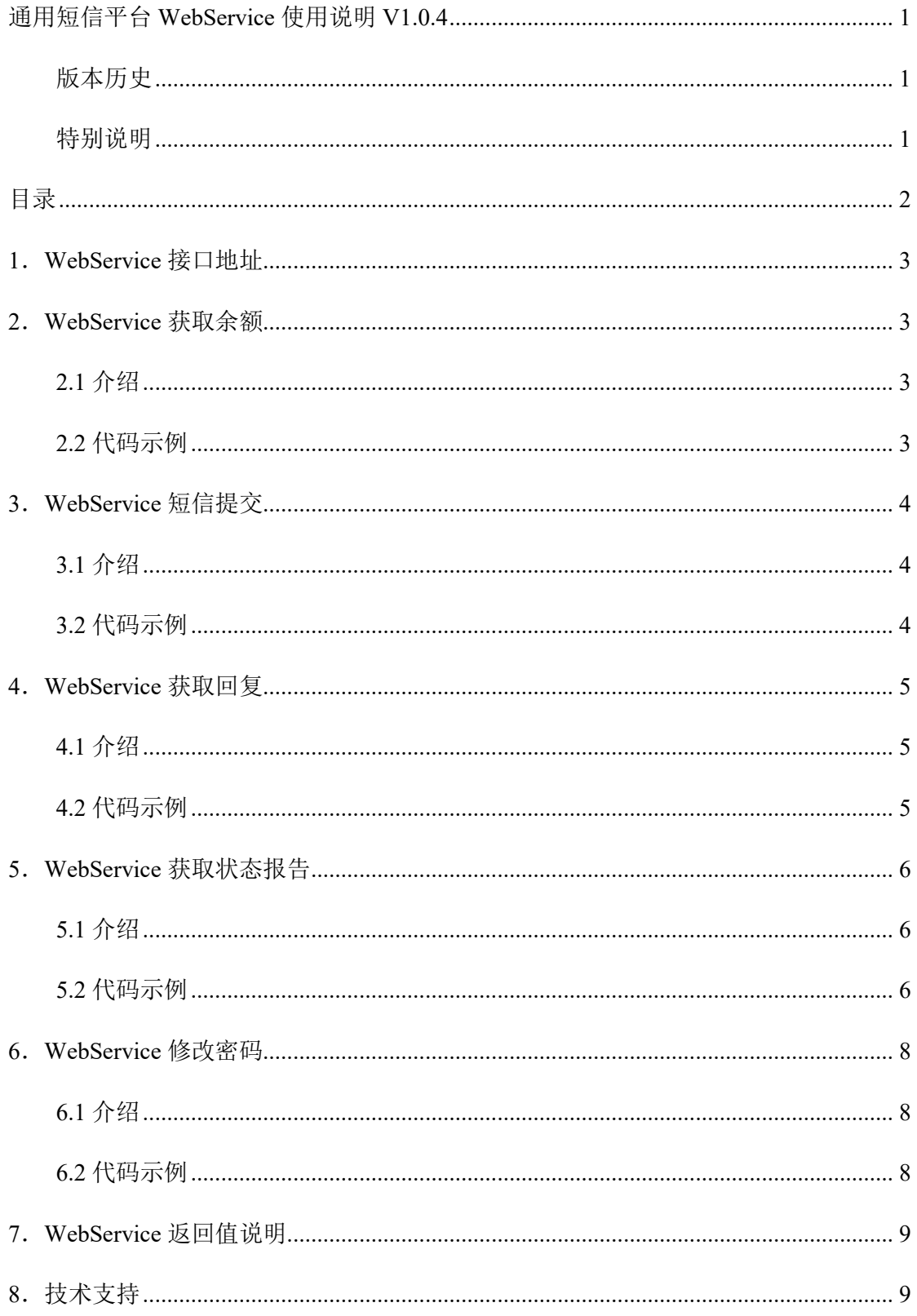

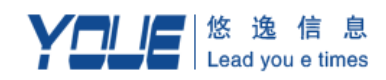

## **1**.**WebService** 接口地址

http://webservice.smsadmin.cn/SGIP/SGIPService.php?wsdl

### **2**.**WebService** 获取余额

#### **2.1** 介绍

获取余额的客户端调用方法为 getUserInfo(), 参数为: uid, pwd, 返回用户余额

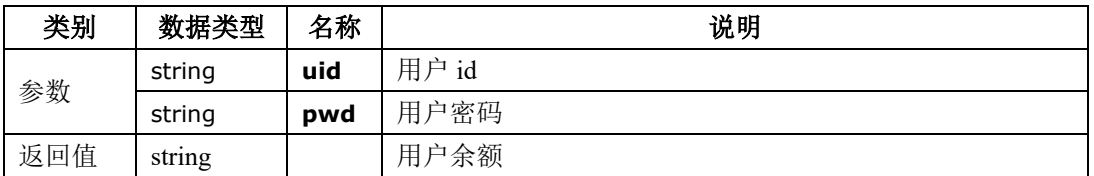

#### **2.2** 代码示例

客户端调用示例:

<?php

//链接 soap

\$ws="http://webservice.smsadmin.cn/SGIP/SGIPService.php?wsdl";//接口地址

\$client=new SoapClient(\$ws);

//远程调用

\$uid=\$\_POST['user\_n'];

\$pwd=\$\_POST['user\_p'];

 $$uid = urlencode( $$uid$ );$ 

\$select\_db\_rs=\$client->getUserInfo(\$uid,\$pwd);

?>

服务端返回 xml 示例:

 $\leq$ ?xmlversion="1.0"?>

<userInfo>

 $<$ over> $1222$  $<$ /over>

</userInfo>

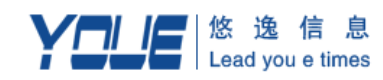

### **3**.**WebService** 短信提交

### **3.1** 介绍

短信提交的客户端调用方法为 sendSms(), 参数为: uid, pwd, mobile, msg, lindid, dtime 返回提交短信的状态码,状态码对应的说明在第七部分有介绍。

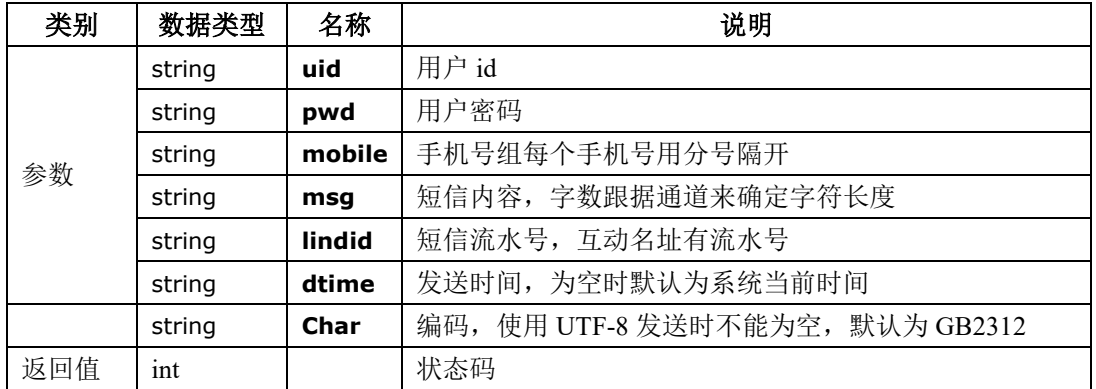

#### **3.2** 代码示例

客户端调用示例:

 $\langle$ ?php

//链接 soap

\$ws="http://webservice.smsadmin.cn/SGIP/SGIPService.php?wsdl";//接口地址

\$client=new SoapClient(\$ws);

//远程调用

\$uid=\$\_POST['uid'];

\$pwd=\$\_POST['pwd'];

\$mobile=\$\_POST['mobile'];

\$msg=\$\_POST['msg'];

\$lindid=\$\_POST['lindid'];

\$dtime=\$ POST['dtime'];

\$uid = urlencode(\$uid);

\$ msg = urlencode(\$msg);

\$select\_db\_rs=\$client->sendSms(\$uid,\$pwd,\$mobile,\$msg,\$lindid,\$dtime,\$char);

?>

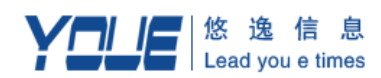

服务端返回 xml 示例:

 $\leq$ ?xmlversion="1.0"?>

<sendsms>

<status>0</status>

</sendsms>

### **4**.**WebService** 获取回复

#### **4.1** 介绍

获取回复的客户端调用方法为 getResponse(), 参数为: uid, pwd 返回获取的最多 20 条记录,每条记录以换行符'\n'分割,每条记录中的各项以'/'分割。

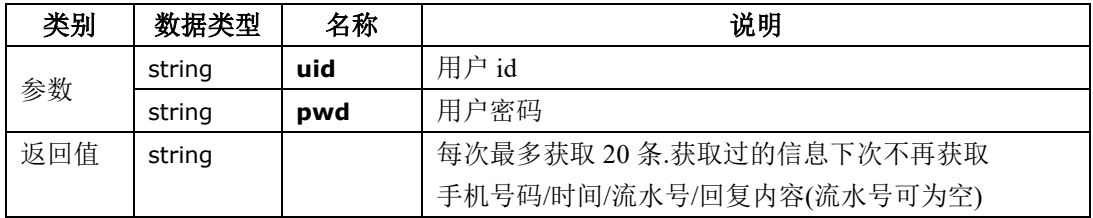

### **4.2** 代码示例

客户端调用示例:

 $\langle$ ?php

//链接 soap

\$ws="http://webservice.smsadmin.cn/SGIP/SGIPService.php?wsdl";//接口地址

\$client=new SoapClient(\$ws);

//远程调用

\$uid=\$\_POST['uid'];

\$pwd=\$\_POST['pwd'];

 $$uid = urlencode($uid);$ 

\$select\_db\_rs=\$client->getResponse(\$uid,\$pwd);

?>

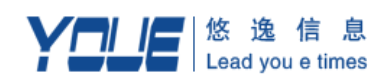

服务端返回 xml 示例:

 $\leq$ ?xmlversion="1.0"?>

<response>

<response>

13985225665/2009-06-3010:01:16/0/fsfaavdsq

13985225665/2009-06-3010:01:06/0/fsfrsdsq

13985225665/2009-06-3010:01:05/0/rsdsq

13985225665/2009-06-3010:00:00/0/sdasd

 $\langle$ response $\rangle$ 

 $\le$ /response>

## **5**.**WebService** 获取状态报告

#### **5.1** 介绍

获取状态报告的客户端调用方法为 getReport(), 参数为: uid, pwd 返回获取的最多 20 条记录,每条记录以换行符'\n'分割,每条记录中的各项以'/'分割。

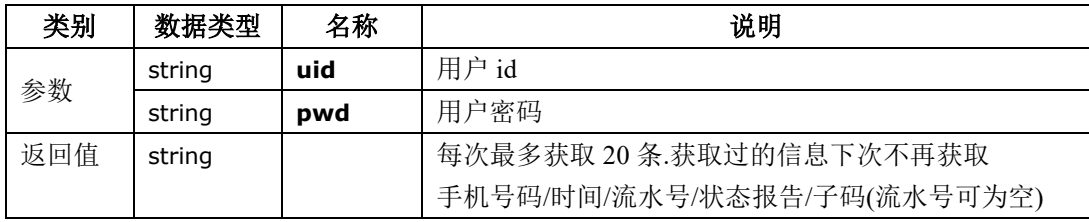

#### **5.2** 代码示例

客户端调用示例:

<?php

//链接 soap

\$ws="http://webservice.smsadmin.cn/SGIP/SGIPService.php?wsdl";//接口地址

\$client=new SoapClient(\$ws);

//远程调用

 $\overline{a}$ 

\$uid=\$\_POST['uid'];

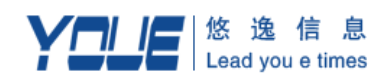

\$pwd=\$\_POST['pwd'];

 $$uid = urlencode(Suid);$ 

\$select\_db\_rs=\$client->getReport(\$uid,\$pwd);

?>

服务端返回 xml 示例:

<?xml version="1.0"?>

<report>

<report>

13985225665/2013-04-23 15:31:47//DELIVRD/0123

13985225665/2013-04-23 15:31:47//DELIVRD/0123

13985225665/2013-04-23 15:31:47//DELIVRD/0123

13985225665/2013-04-23 15:31:47//DELIVRD/0123

13985225665/2013-04-23 15:31:47//DELIVRD/0123

 $\langle$ report $\rangle$ 

 $\langle$ report $\rangle$ 

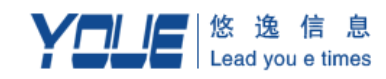

### **6**.**WebService** 修改密码

#### **6.1** 介绍

修改密码的客户端调用方法为 updatePassword(), 参数为: uid, pwd, newpass 返回 提交短信的状态码,状态码对应的说明在第七部分有介绍。

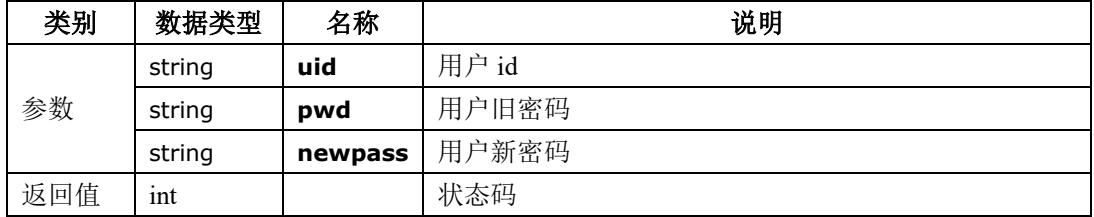

#### **6.2** 代码示例

客户端调用示例:

 $\langle$ ?php

\$ws="http://webservice.smsadmin.cn/SGIP/SGIPService.php?wsdl";

\$client=new SoapClient(\$ws);

\$uid=\$\_POST['uid'];

\$pwd=\$\_POST['pwd'];

\$newpass==\$\_POST['newpass'];

 $$uid = urlencode(Suid);$ 

\$select\_db\_rs=\$client->updatePassword(\$uid,\$pwd,\$newpass);

?>

服务端返回 xml 示例:

<?xmlversion="1.0"?>

<newpass>

<status>10</status>

</newpass>

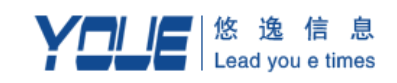

## .**WebService** 返回值说明

- :发送成功!
- :用户名或密码错误!
- :余额不足!
- :超过发送最大量 1000 条!
- :此用户不允许发送!
- :手机号或发送信息不能为空!
- :超过限制字数,请修改后发送!
- :用户 id、旧密码、新密码任何一个都不能为空!
- :用户 id、密码任何一个都不能为空!
- :密码修改成功!
- :密码修改失败!

#### .技术支持

 $\overline{a}$ 

技术支持QQ:2355716091 技术支持电话:021-51089000 技术支持邮箱: support.youe@youe.com 接口实例下载地址:http://www.youe.com:8086/sms-api.html